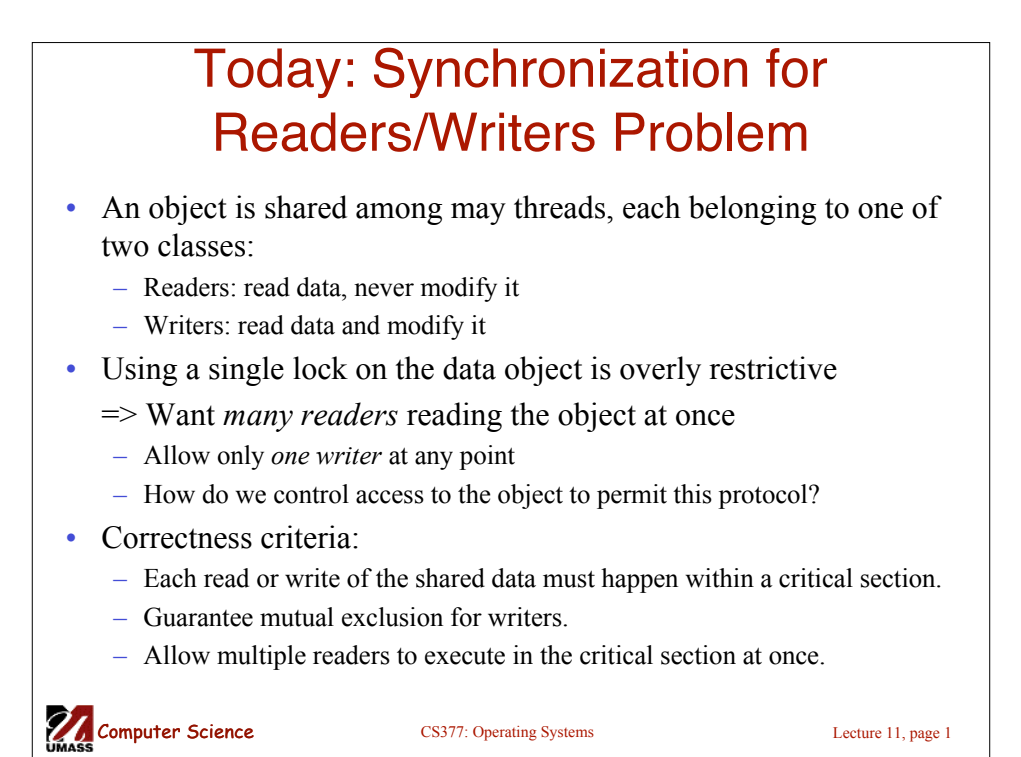

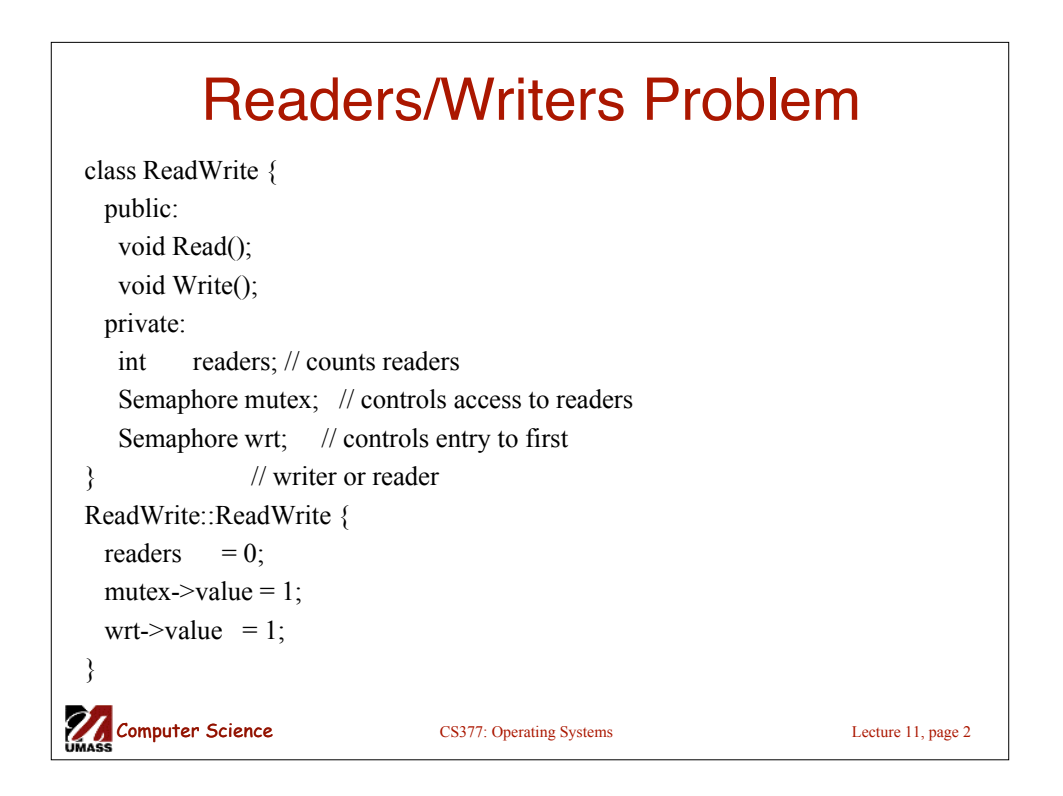

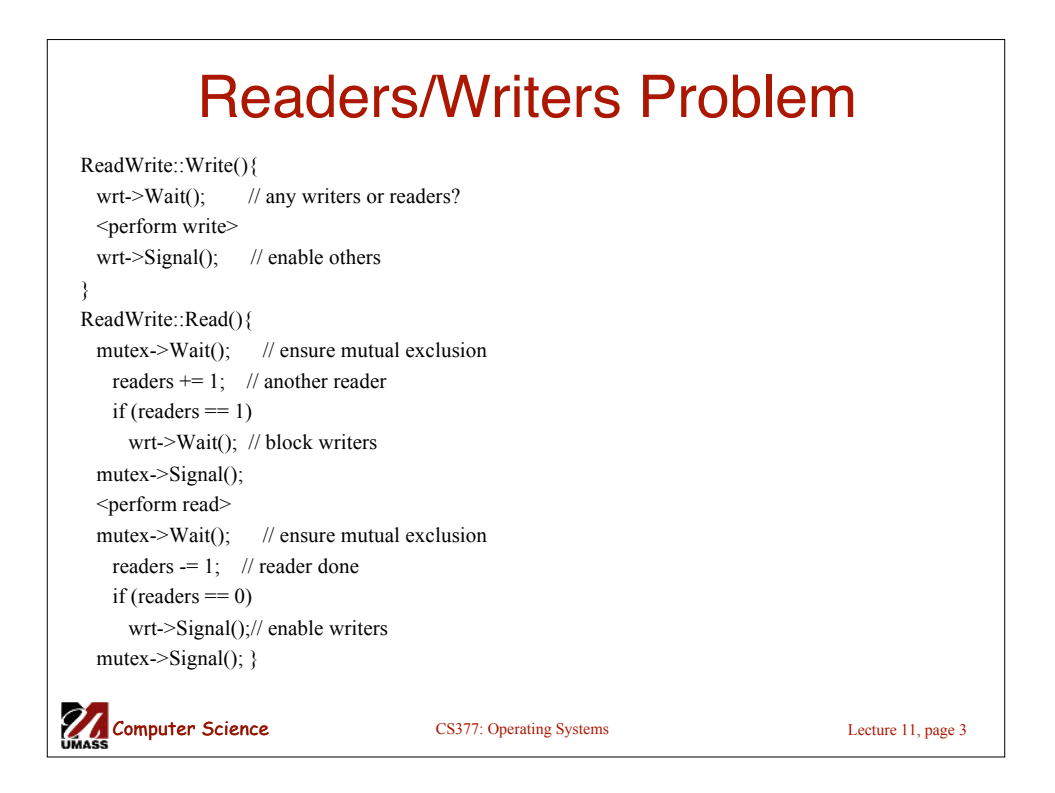

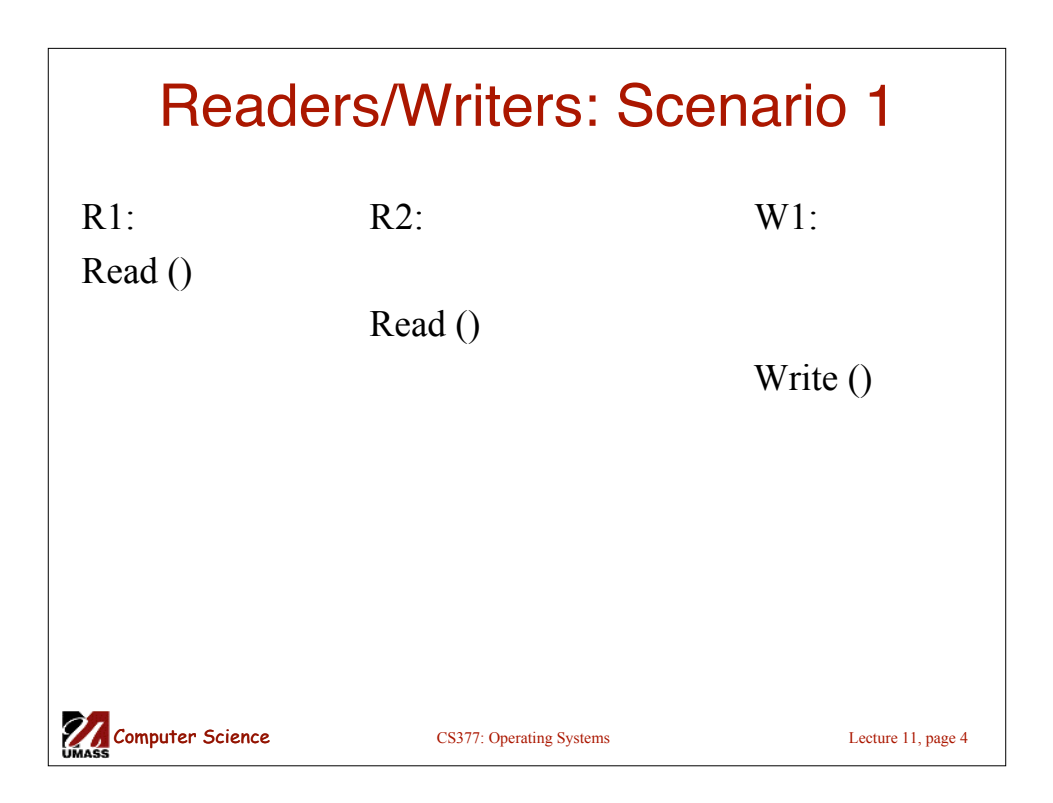

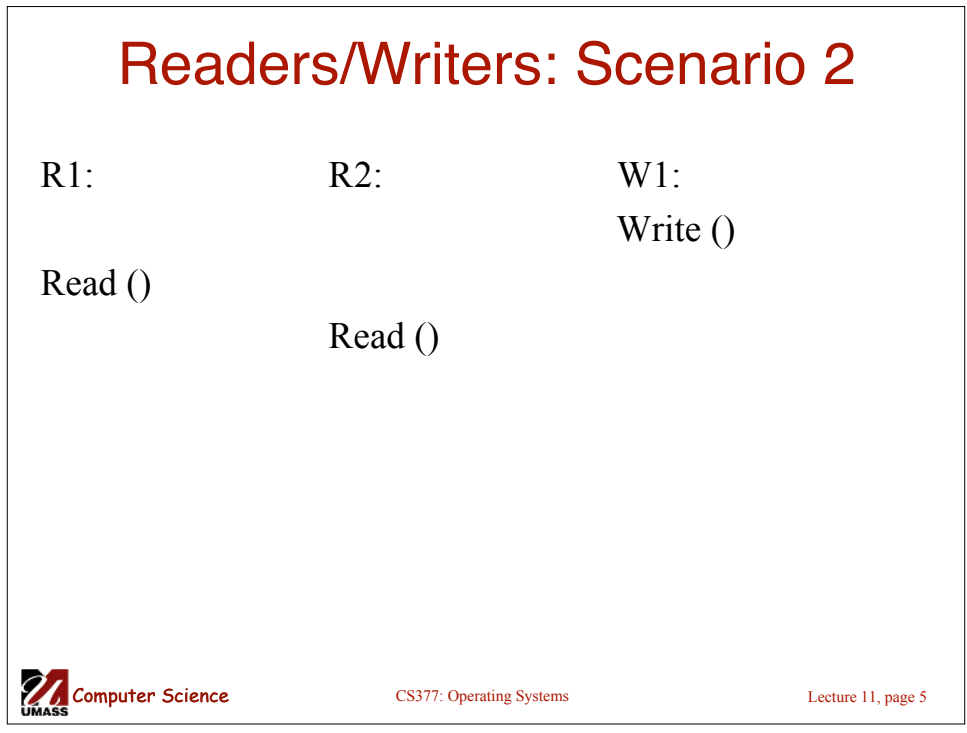

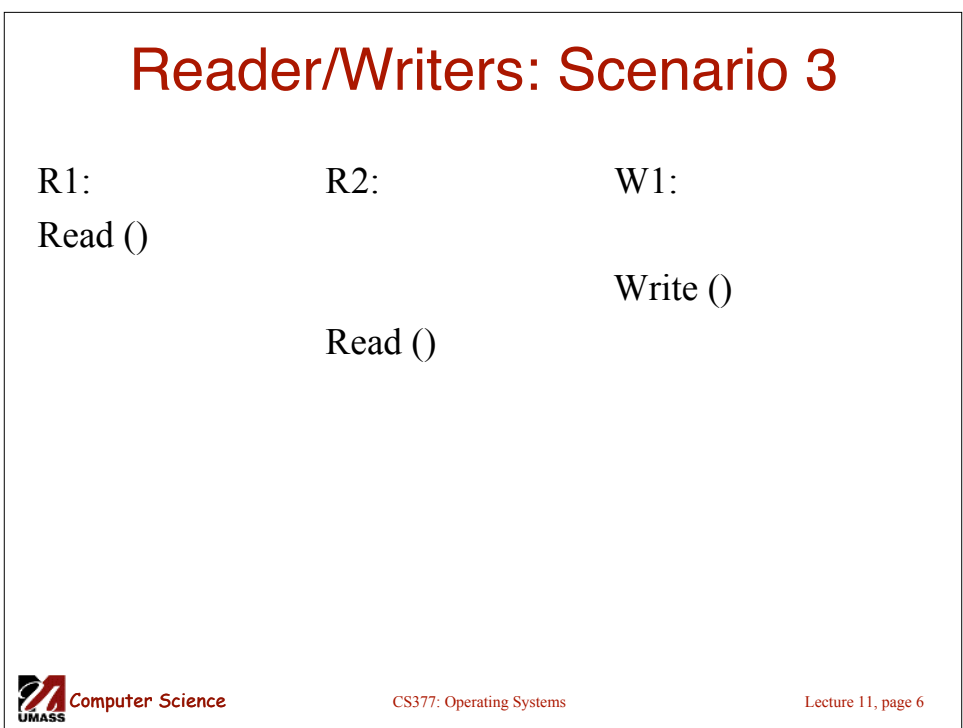

## **Computer Science** CS377: Operating Systems Lecture 11, page 7 Readers/Writers Solution: Discussion Implementation notes: 1. The first reader blocks if there is a writer; any other readers who try to enter block on mutex. 2. The last reader to exit signals a waiting writer. 3. When a writer exits, if there is both a reader and writer waiting, which goes next depends on the scheduler. 4. If a writer exits and a reader goes next, then all readers that are waiting will fall through (at least one is waiting on wrt and zero or more can be waiting on mutex). 5. Does this solution guarantee all threads will make progress? Alternative desirable semantics: Let a writer enter its critical section as soon as possible.

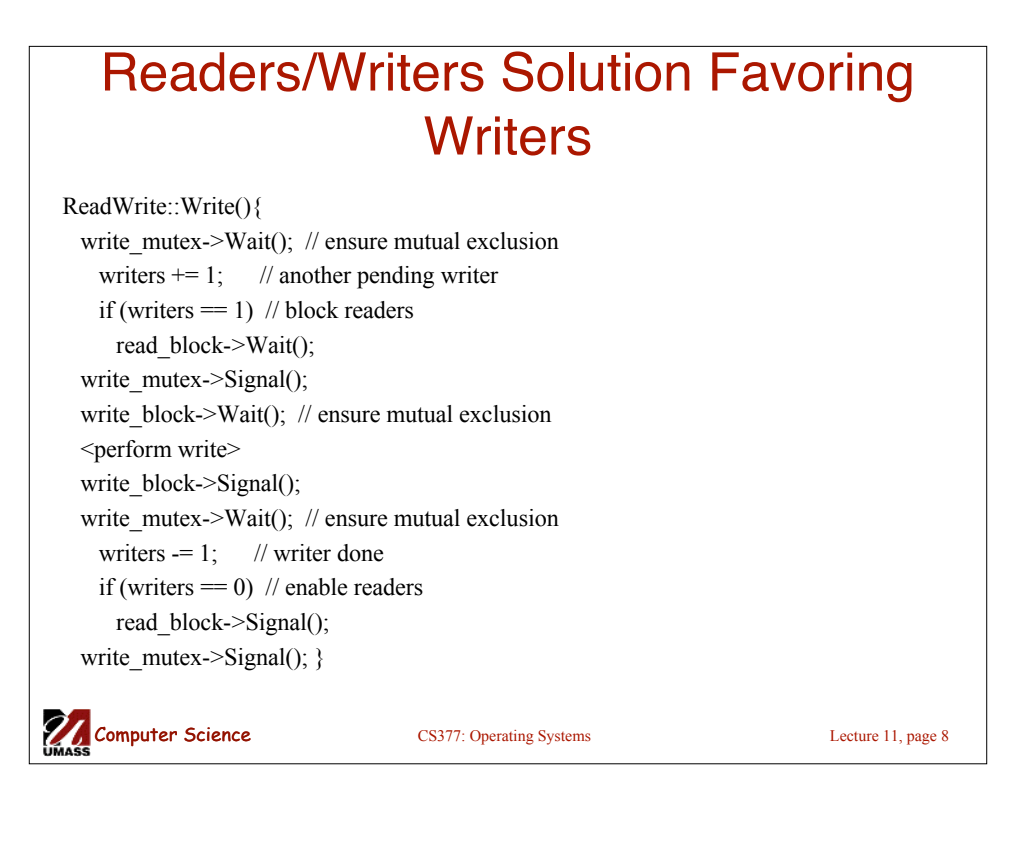

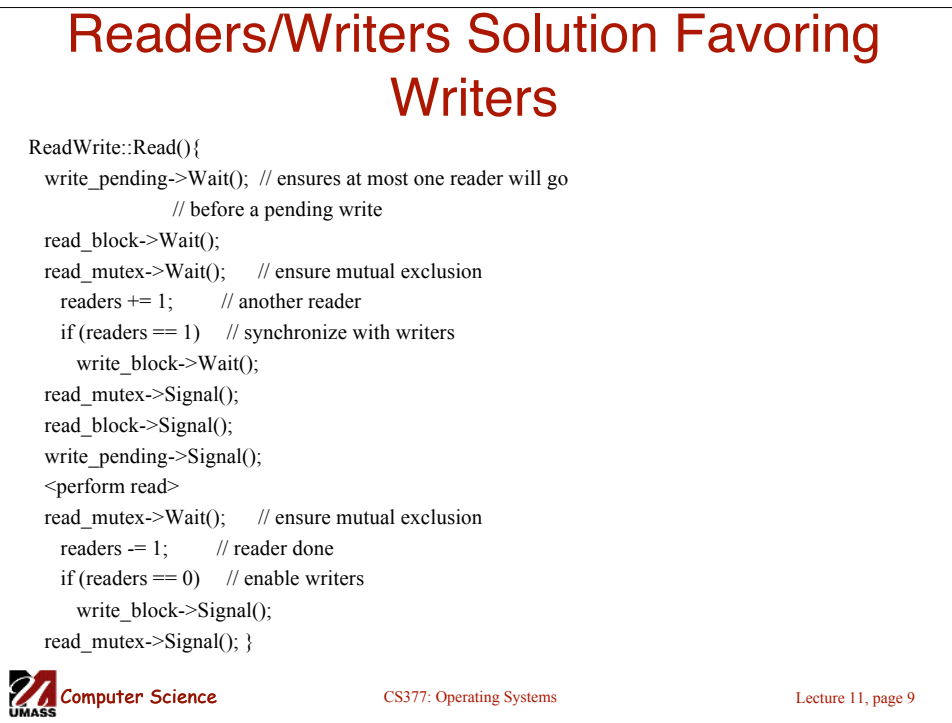

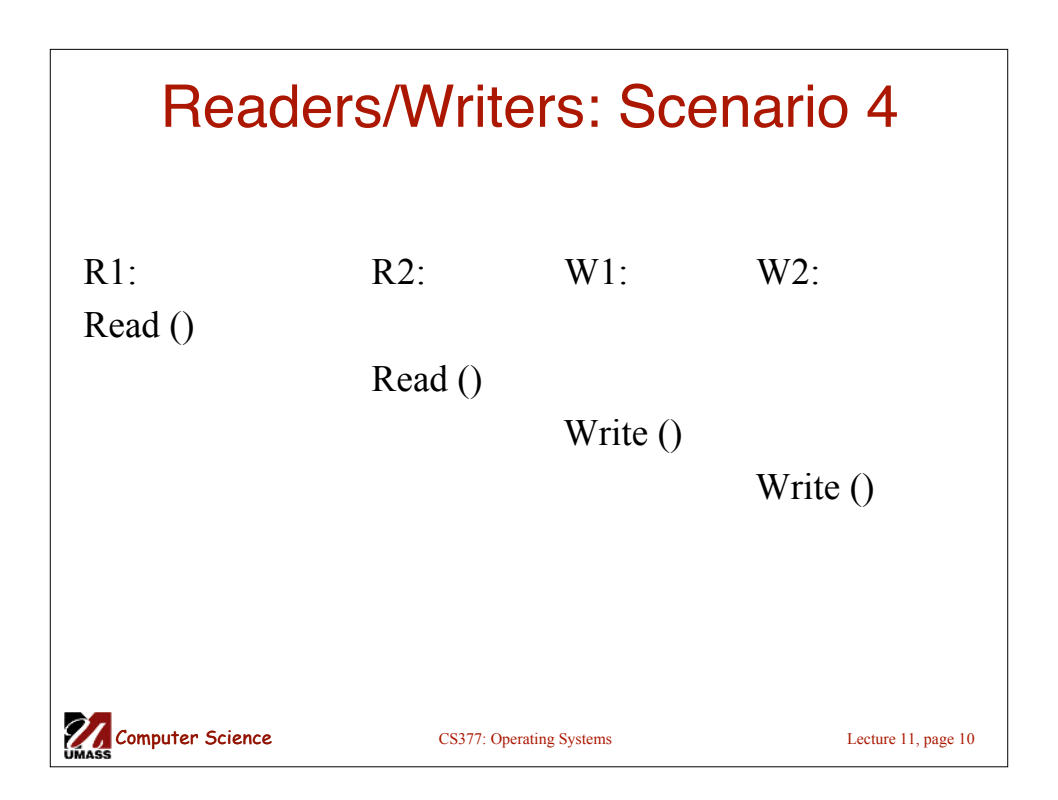

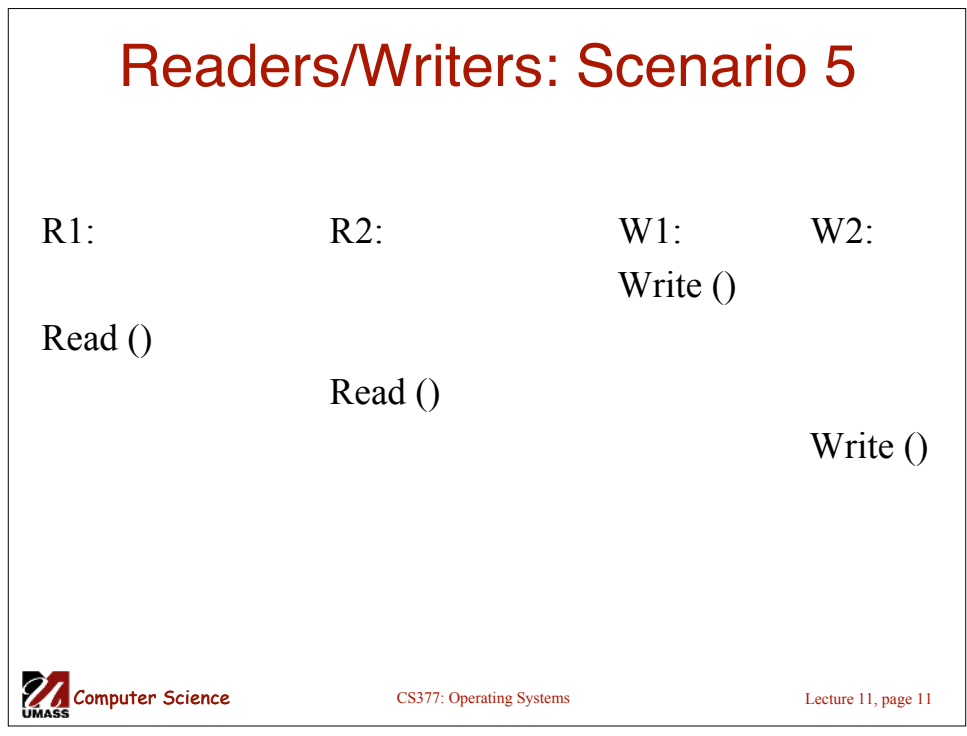

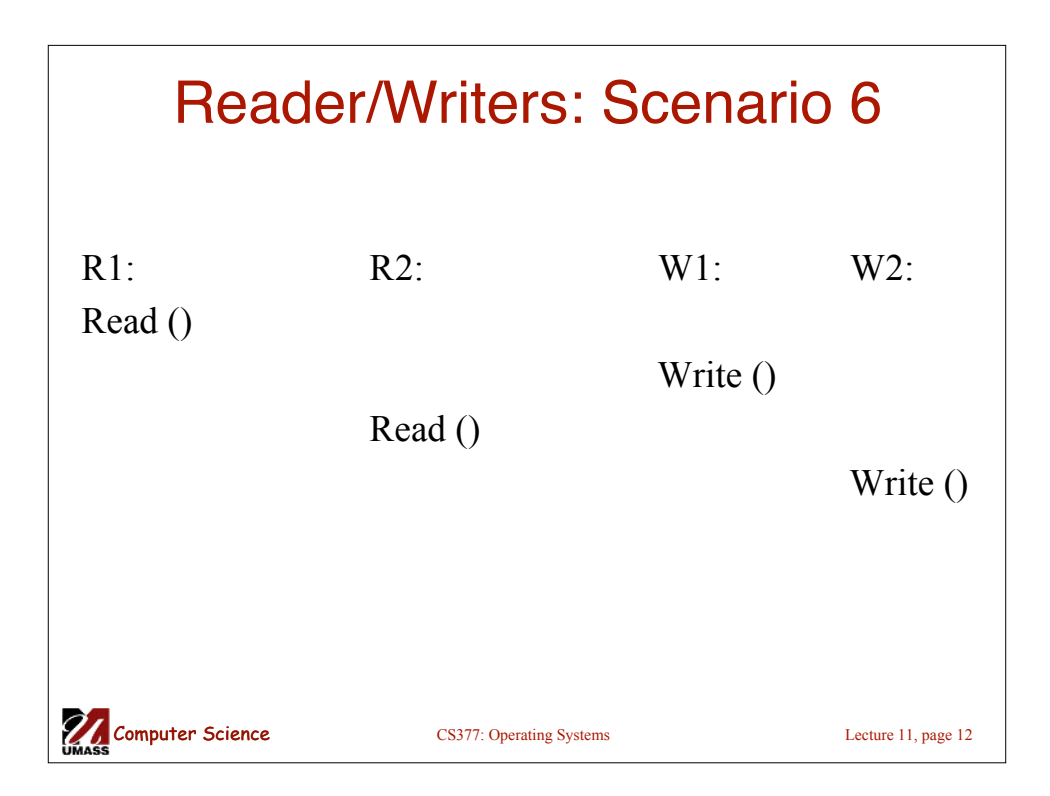

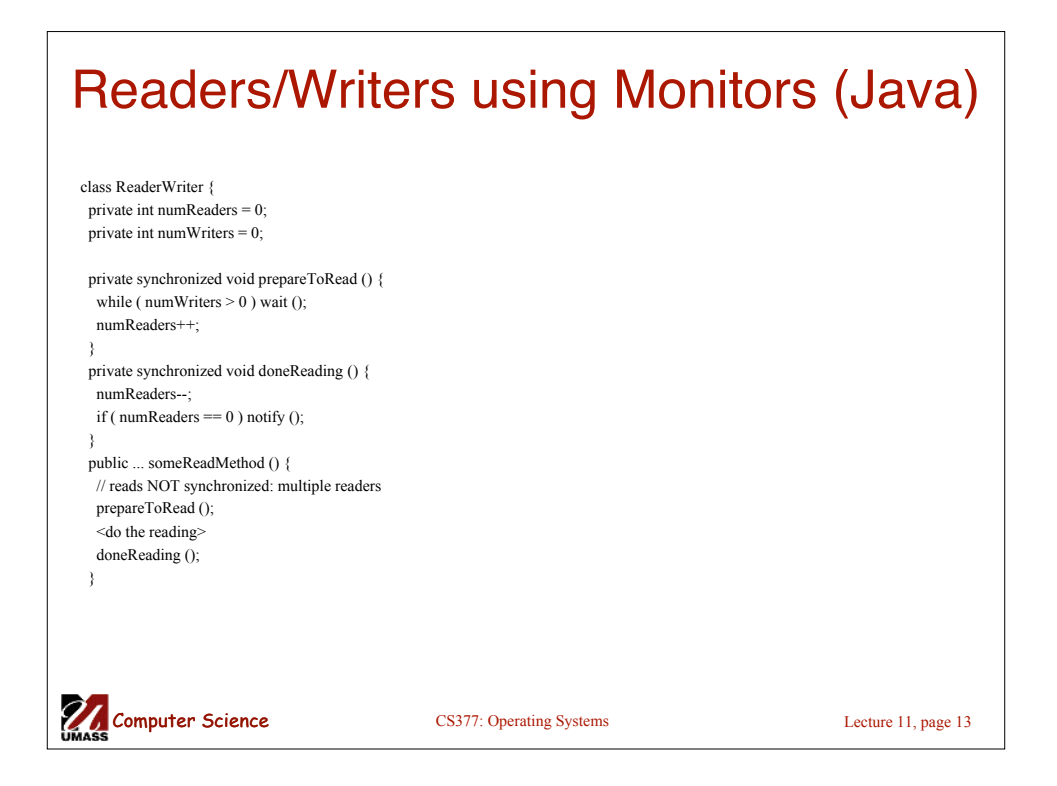

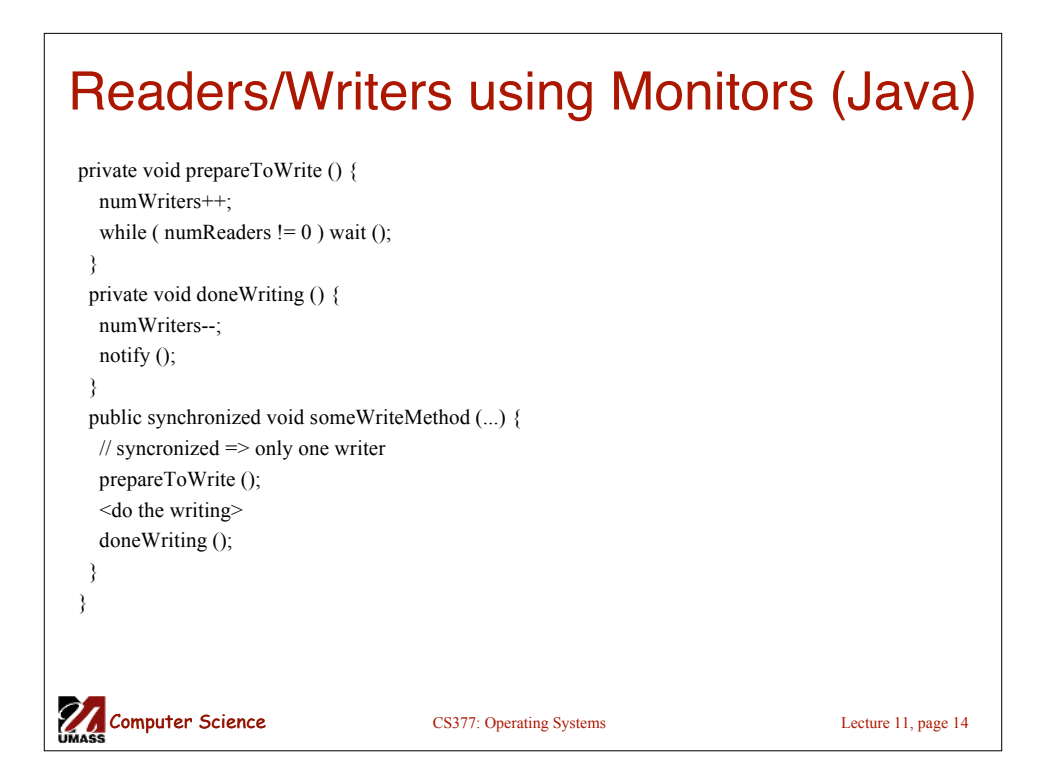

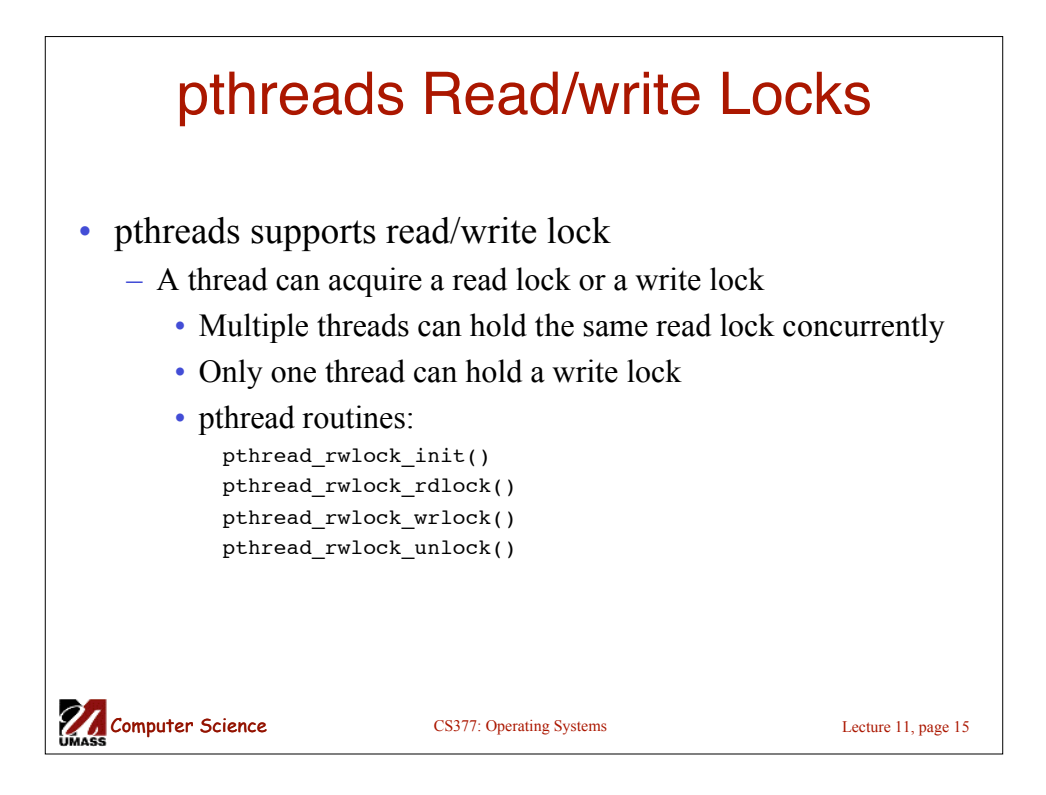

## Other Synchronizations Problems: Dining Philosophers

- Five philosophers, each either eats or thinks
- Share a circular table with five chopsticks
- Thinking: do nothing
- Eating  $\Rightarrow$  need two chopsticks, try to pick up two closest chopsticks
	- Block if neighbor has already picked up a chopstick
- After eating, put down both chopsticks and go back to thinking

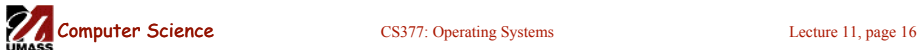

## Dining Philosophers v1 Semaphore chopstick[5]; do{ wait(chopstick[i]); // left chopstick wait(chopstick[(i+1)%5 ]); // right chopstick // eat signal(chopstick[i]); // left chopstick signal(chopstick[(i+1)%5 ]); // right chopstick // think } while(TRUE);

Computer Science CS377: Operating Systems Lecture 11, page 17

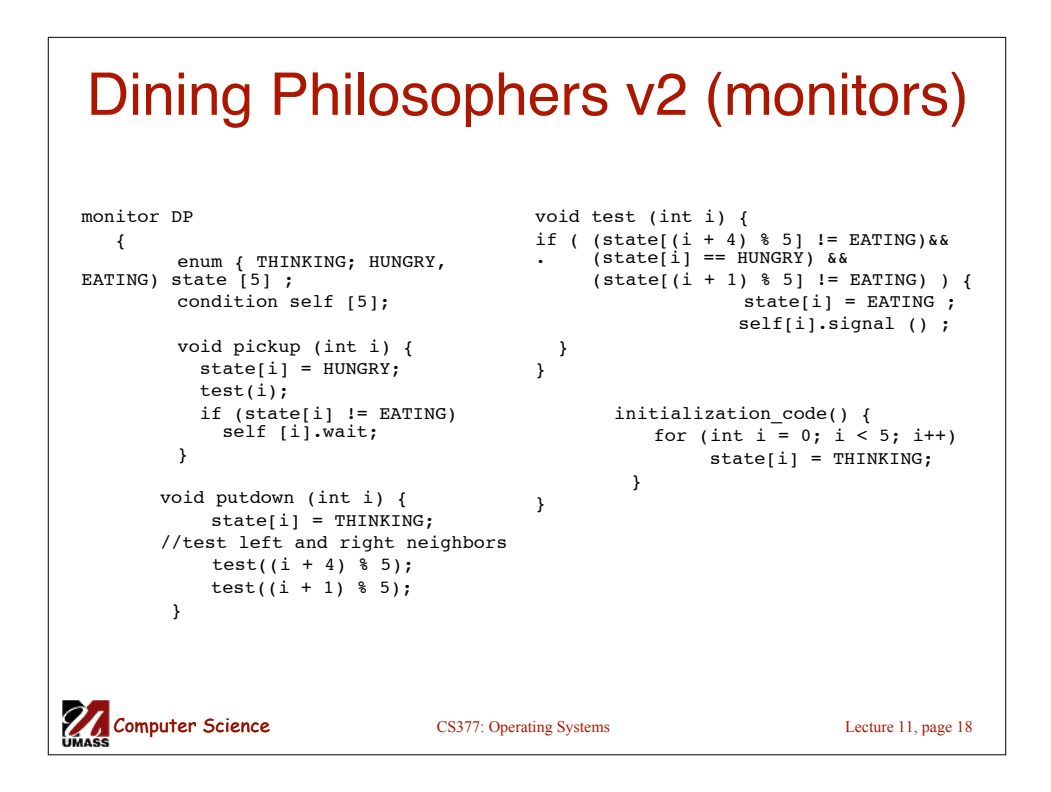

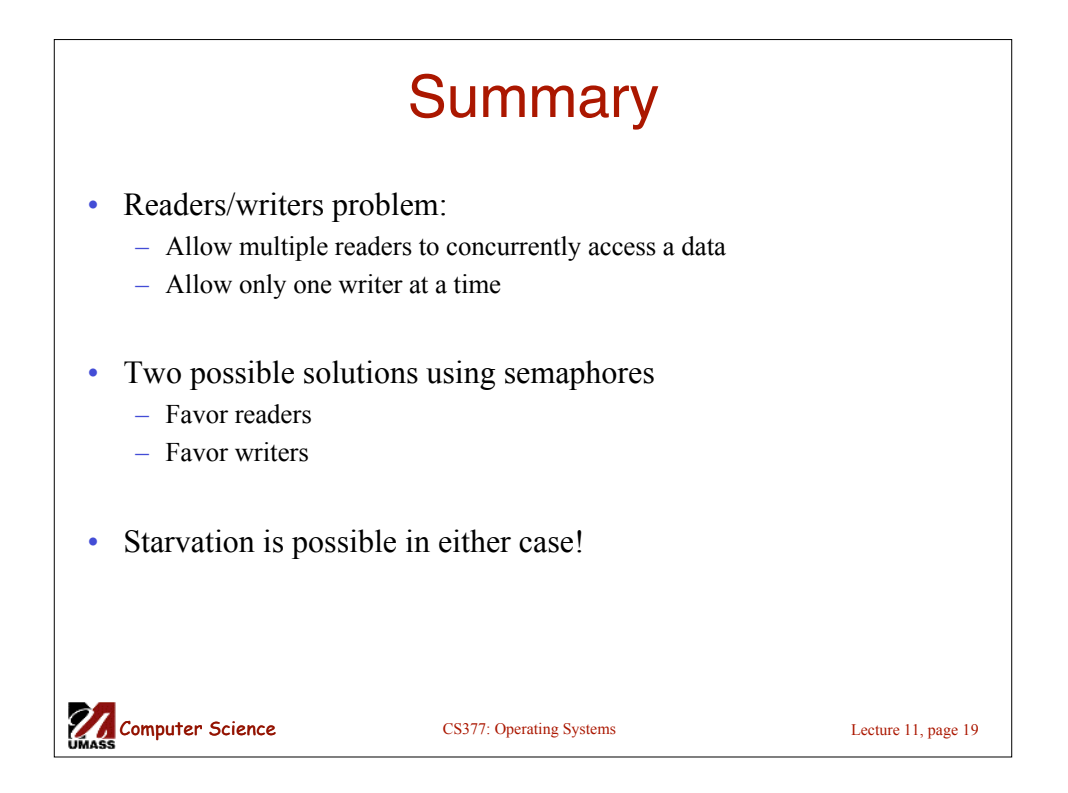

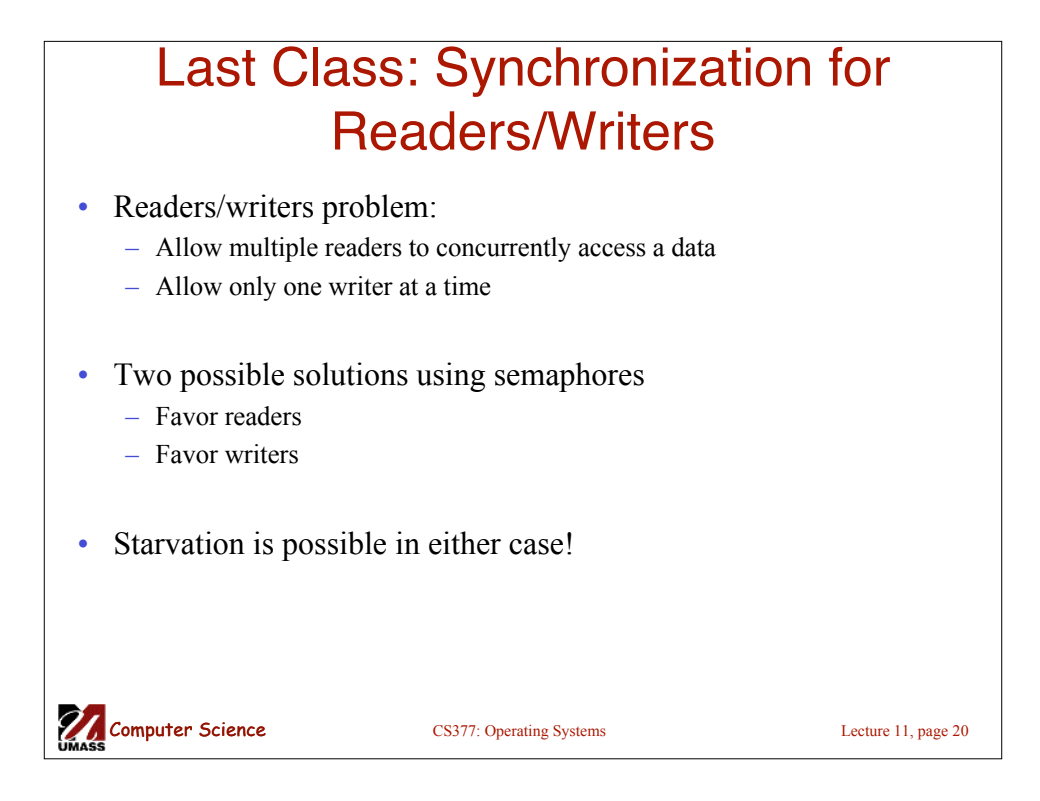